## Advanced Java Completable Future Features: Grouping Completion Stage Methods

Douglas C. Schmidt

<u>d.schmidt@vanderbilt.edu</u>

www.dre.vanderbilt.edu/~schmidt

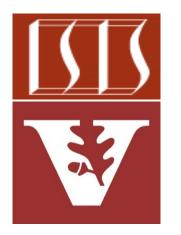

**Professor of Computer Science** 

**Institute for Software Integrated Systems** 

Vanderbilt University Nashville, Tennessee, USA

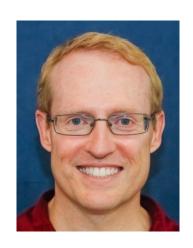

#### Learning Objectives in this Part of the Lesson

 Understand how completion stage methods chain dependent actions

Know how to group these methods

• i.e., group methods by how one stage can be triggered by one or more previous stage(s)

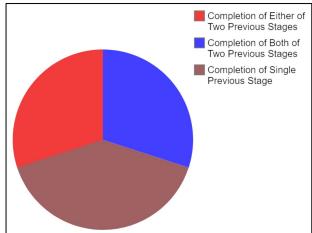

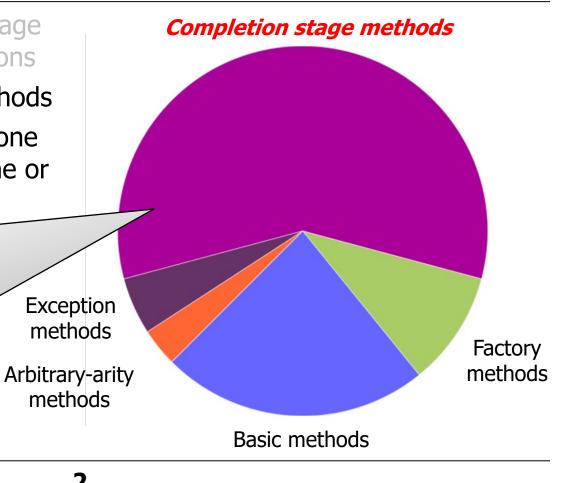

 Completion stage methods are grouped based on how a stage is triggered by one or more previous stage(s)

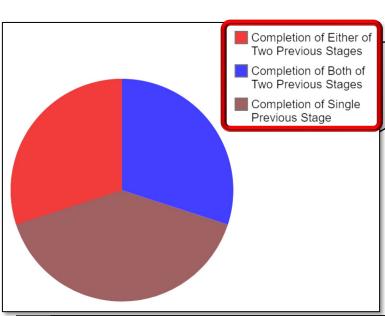

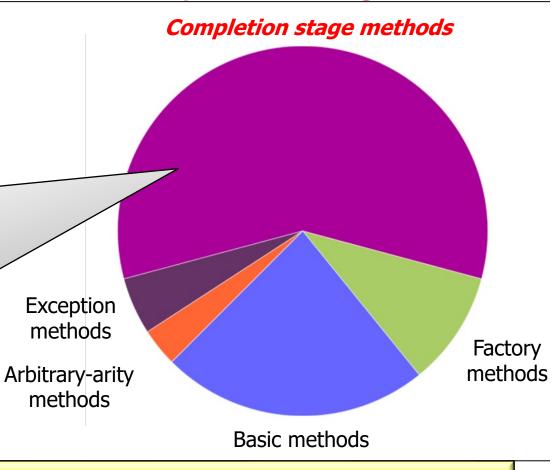

See www.jesperdj.com/2015/09/26/the-future-is-completable-in-java-8

- Completion stage methods are grouped based on how a stage is triggered by one or more previous stage(s)
   Methods Params then Apply Function (Async)
  - Completion of a single previous stage

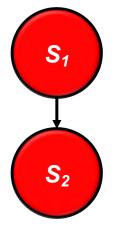

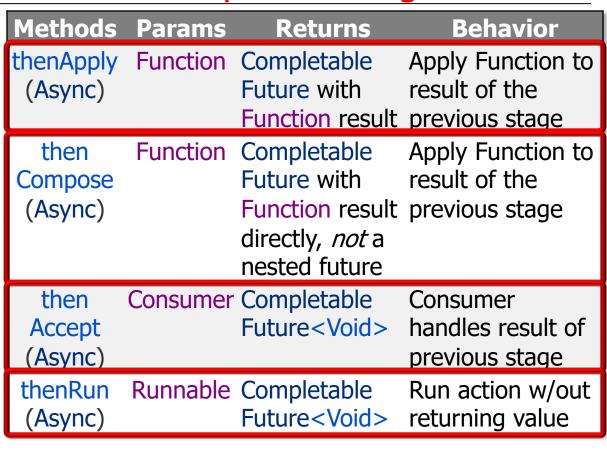

- Completion stage methods are grouped based on how then Apply Function Completable Apply Function to
- a stage is triggered by one or more previous stage(s)
   Completion of a
- Completion of a single previous stage

These methods run in the invoking thread or the same thread as previous stage

result of the Future with Function result previous stage Apply Function to Completable then Function Future with result of the Compose (Async) Function result previous stage directly, not a nested future then **Consumer Completable** Consumer Future < Void > handles result of Accept (Async) previous stage

Future < Void >

Run action w/out

returning value

Runnable Completable

The thread that executes these methods depends on various runtime factors

thenRun

(Async)

 Completion stage methods **Methods Params** Returns **Behavior** are grouped based on how thenApply Function Apply Function to Completable (Async) result of the Future with

then

Compose

(Async)

- a stage is triggered by one or more previous stage(s) Completion of a single previous stage
  - \*Async() variants run

- Function
  - Function result previous stage Completable Future with
    - Function result previous stage directly, not a nested future
    - Future < Void >
- Consumer handles result of previous stage Run action w/out

returning value

Apply Function to

result of the

Both

(Async)

runAfter

Both

(Async)

- Completion stage methods are grouped based on how a stage is triggered by one or more previous stage(s)
   Methods Params
   Combine Function (Async)
  - Completion of a single previous stage
  - Completion of both of two previous stages
    - i.e., an "and"

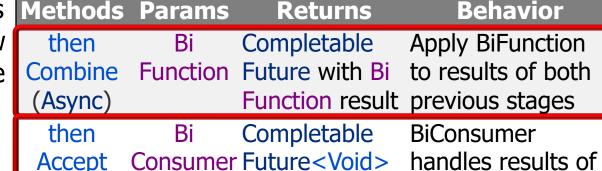

both previous

both previous

Run action when

stages complete

stages

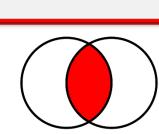

Future < Void >

Runnable Completable

See en.wikipedia.org/wiki/Logical\_conjunction

runAfter

Either

(Async)

- Completion stage methods are grouped based on how a stage is triggered by one or more previous stage(s)
  - Completion of a single previous stage
  - Completion of both of two previous stages
  - Completion of either of two previous stages
    - i.e., an "or"

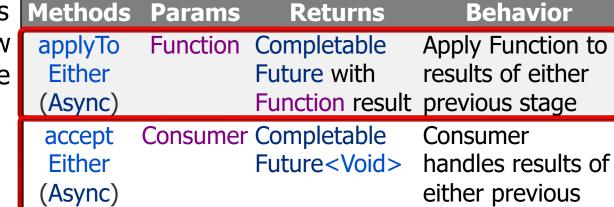

Runnable Completable

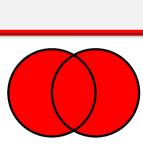

Future < Void >

stage

Run action when

either previous

stage completes

See en.wikipedia.org/wiki/Logical\_disjunction

### End of Advanced Java CompletableFuture Features: **Grouping Completion** Stage Methods